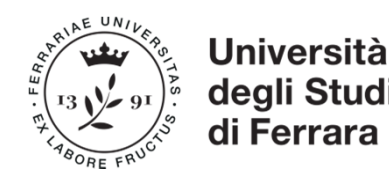

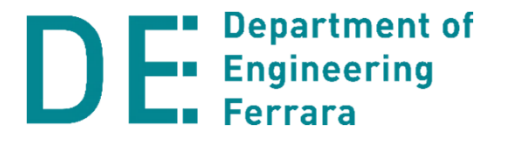

#### Corso di**Disegno Tecnico Industriale**

#### a.a. 2020-21

# **Iscrizione a Classroom e link aula virtuale**

prof. Denis Benasciuttidenis.benasciutti@unife.it

### **Materiale didattico: Google "Classroom"**

Da questo Anno Accademico il Materiale Didattico sarà disponibile solamente nella app "Classroom" di Google email (UniFE).

## **Per iscriversi a Classroom è necessaria una email ….@edu.unife.it**

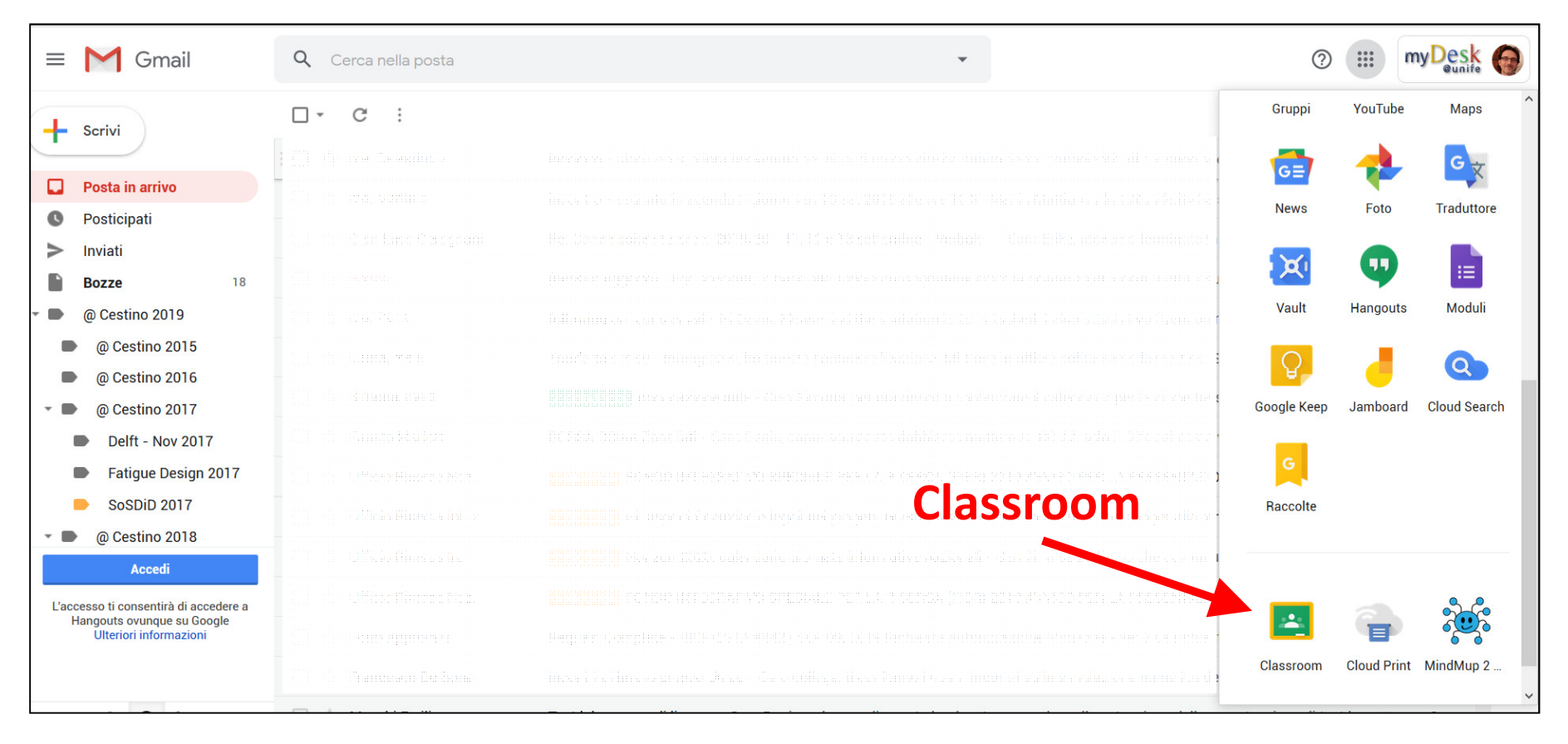

#### **Come iscriversi a Google "Classroom"**

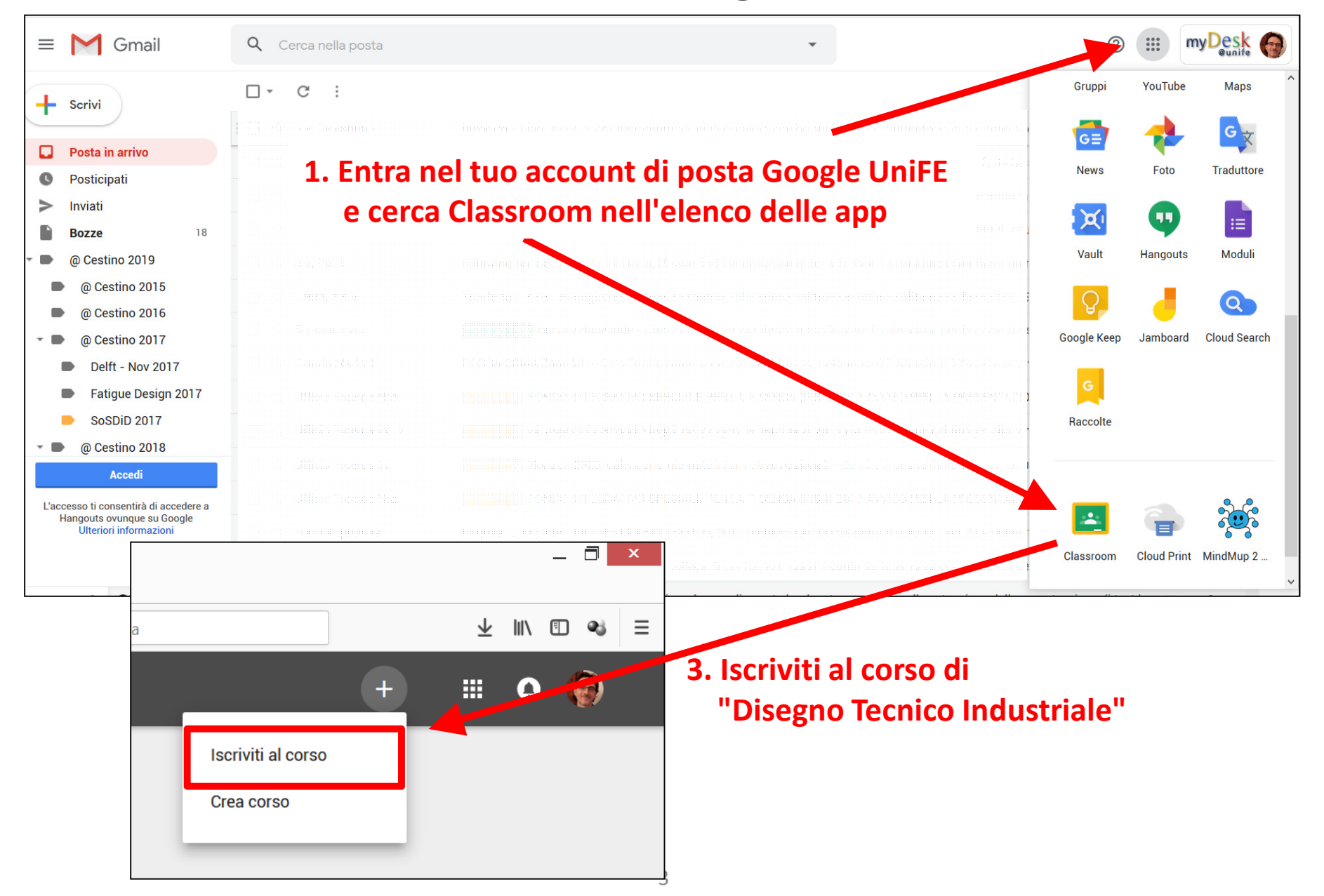

### **Come iscriversi a Google "Classroom"**

Iscriversi al corso:

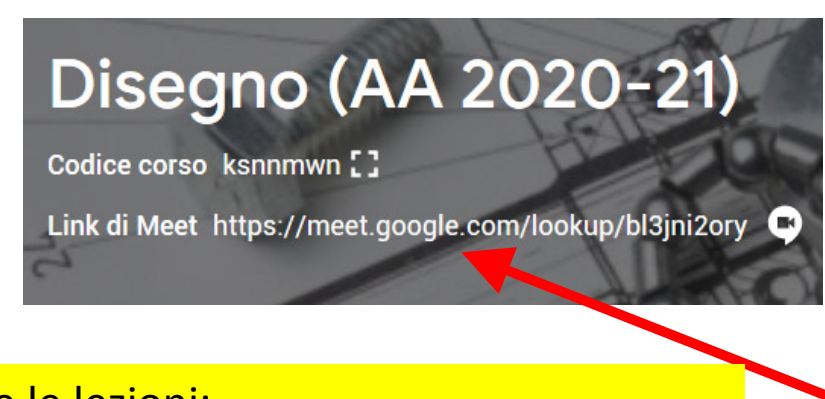

Aula virtuale per seguire le lezioni:Link di Meet: **https://meet.google.com/lookup/bl3jni2ory**

Link all'aula virtuale Google Meet (lezioni in streaming)

utilizzando il codice:

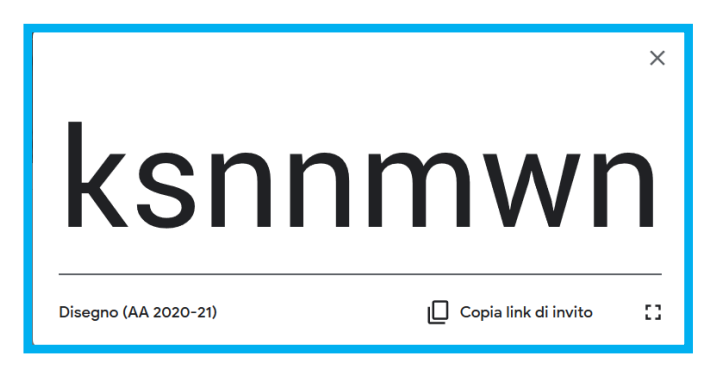